## **Join Path Tool**

Use the **Join Path Tool** to connect the endpoints of one or more open paths into one closed path.

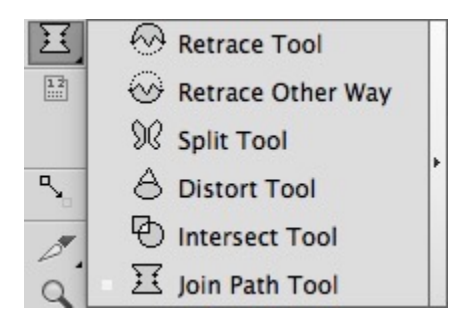

1. Select the open paths to be joined.

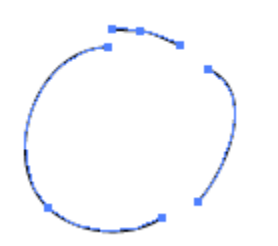

## 2. Select **Join Path Tool**.

The open paths will be automatically connected as one closed path.

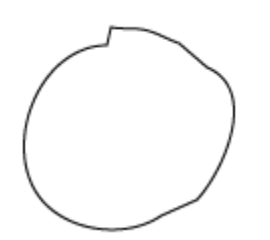